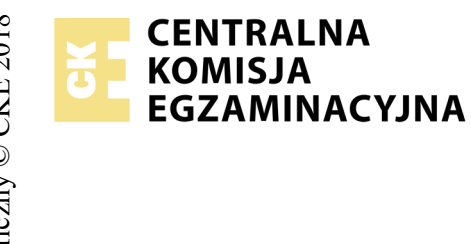

## **EGZAMIN POTWIERDZAJĄCY KWALIFIKACJE W ZAWODZIE Rok 2018 ZASADY OCENIANIA**

*Arkusz zawiera informacje prawnie chronione do momentu rozpoczęcia egzaminu*

*Wypełnia egzaminator*

Nazwa kwalifikacji: **Projektowanie lokalnych sieci komputerowych i administrowanie sieciami** Oznaczenie arkusza: **E.13-06-18.06** Oznaczenie kwalifikacji: **E.13** Numer zadania: **06**

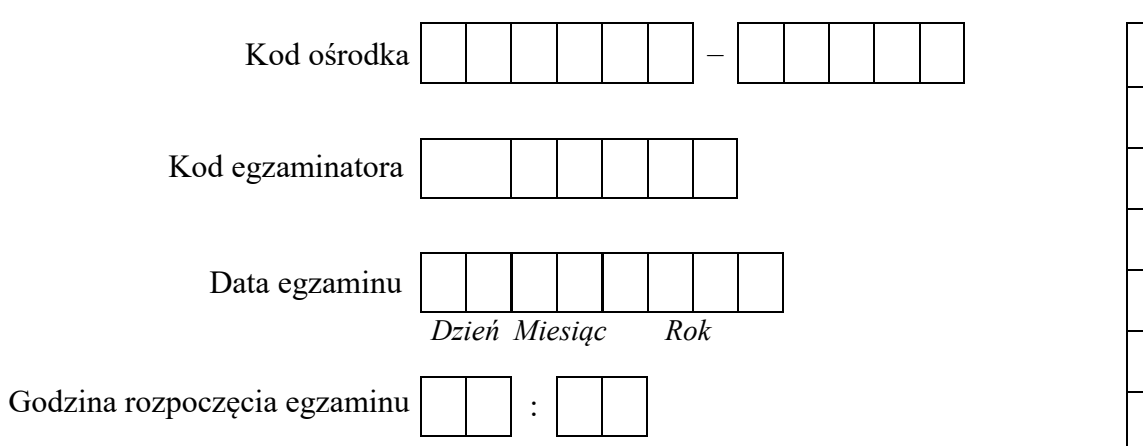

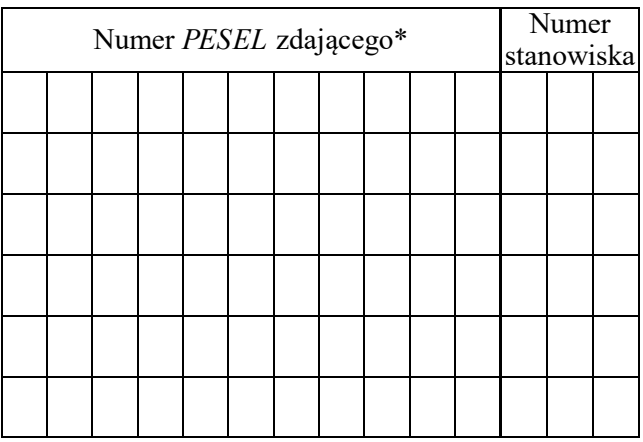

\* w przypadku braku numeru *PESEL* – seria i numer paszportu lub innego dokumentu potwierdzającego tożsamość

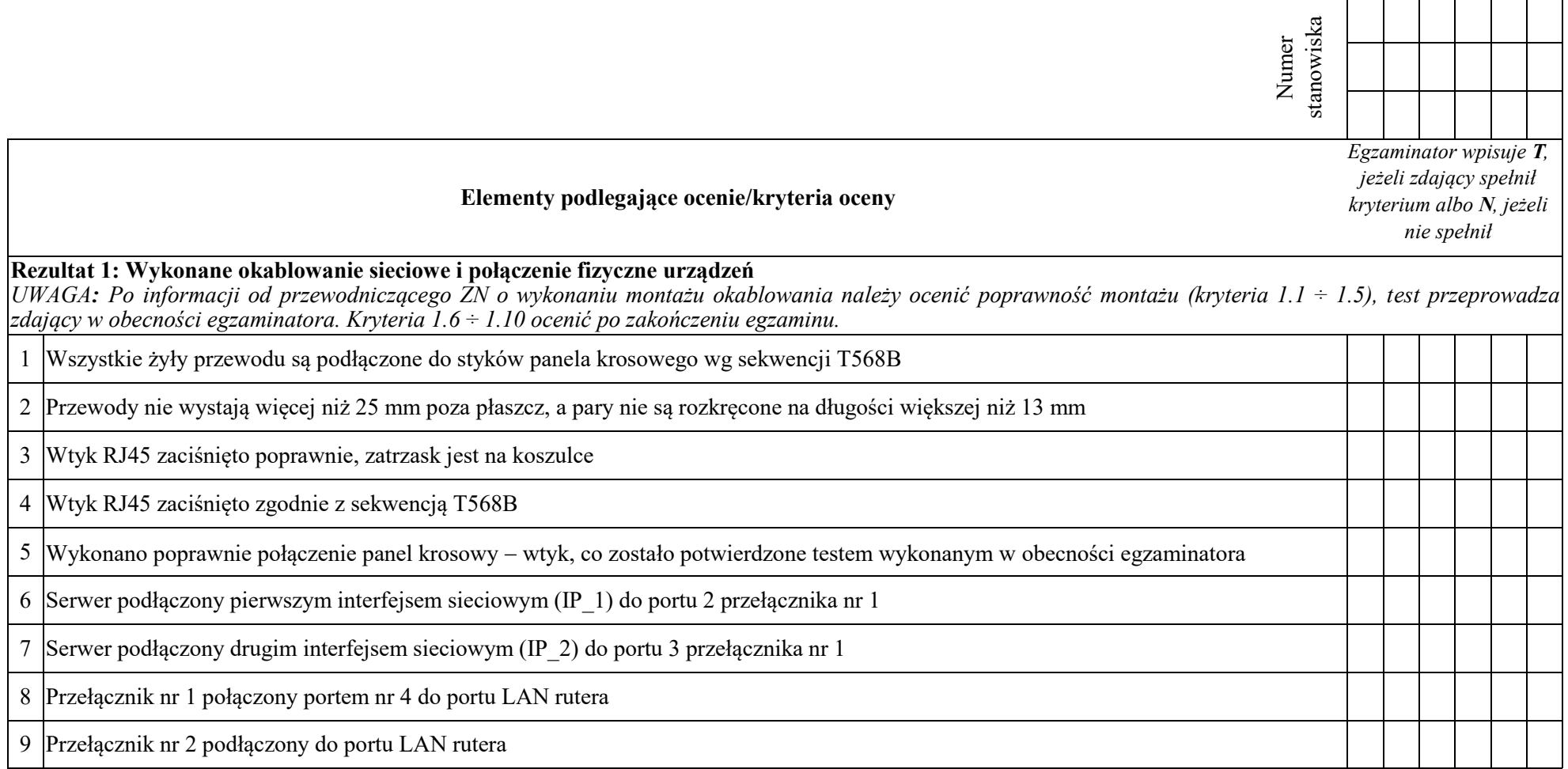

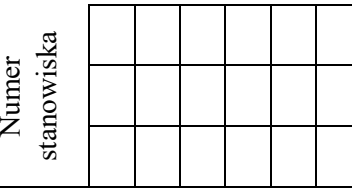

## **Rezultat 2: Skonfigurowane urządzenia sieciowe**

*UWAGA: hasło konta Administrator serwera to Q@wertyuiop*

*W przypadku innych niż podane nazwy interfejsów sieciowych serwera (IP\_1 i IP\_2) należy oceniać rezultaty konfiguracji odpowiednio pierwszego interfejsu sieciowego serwera.*

*Na serwerze, na pulpicie administratora powinny znajdować się foldery: dokumentacja rutera, dokumentacja przełącznika zawierające dokumentację urządzeń wraz z fabrycznym adresem IP* 

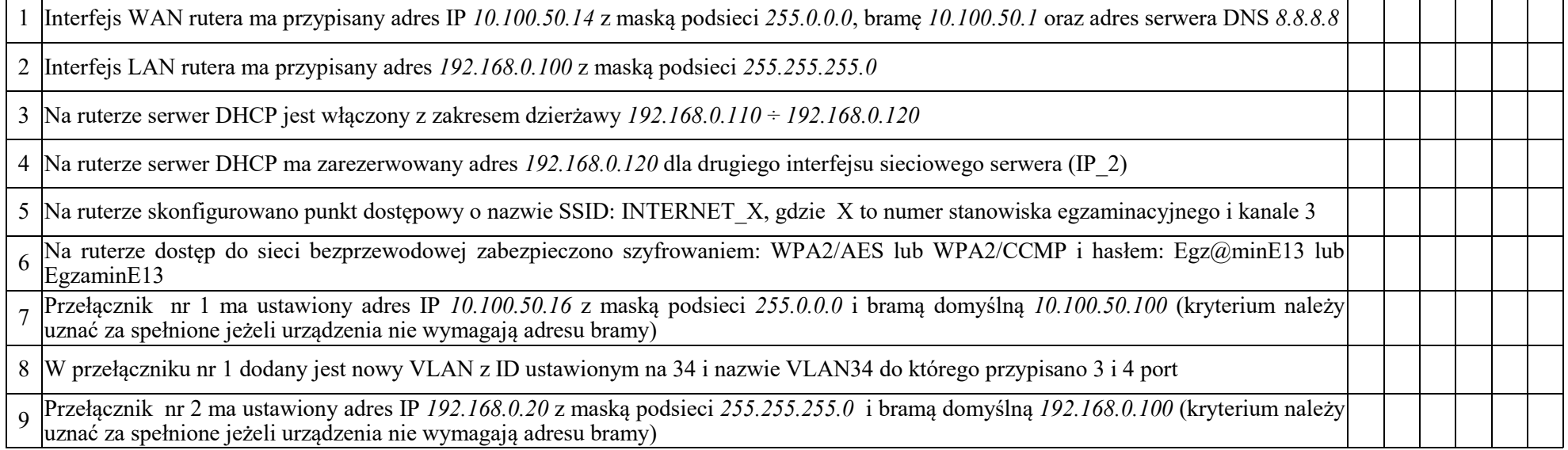

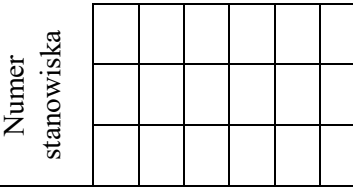

## **Rezultat 3: Skonfigurowane połączenia sieciowe serwera i stacji roboczej**

*UWAGA: hasło konta Administrator serwera i stacji roboczej to Q@wertyuiop* 

*W przypadku innych niż podane nazwy interfejsów sieciowych serwera (IP\_1 i IP\_2) należy oceniać rezultaty konfiguracji odpowiednio pierwszego i drugiego interfejsu sieciowego serwera.* 

*Po informacji od przewodniczącego ZN o wykonaniu konfiguracji interfejsów sieciowych serwera i stacji roboczej należy ocenić komunikację pomiędzy urządzeniami sieciowymi (kryteria 3.7 ÷ 3.10). Test wykonuje zdający w obecności egzaminatora.* 

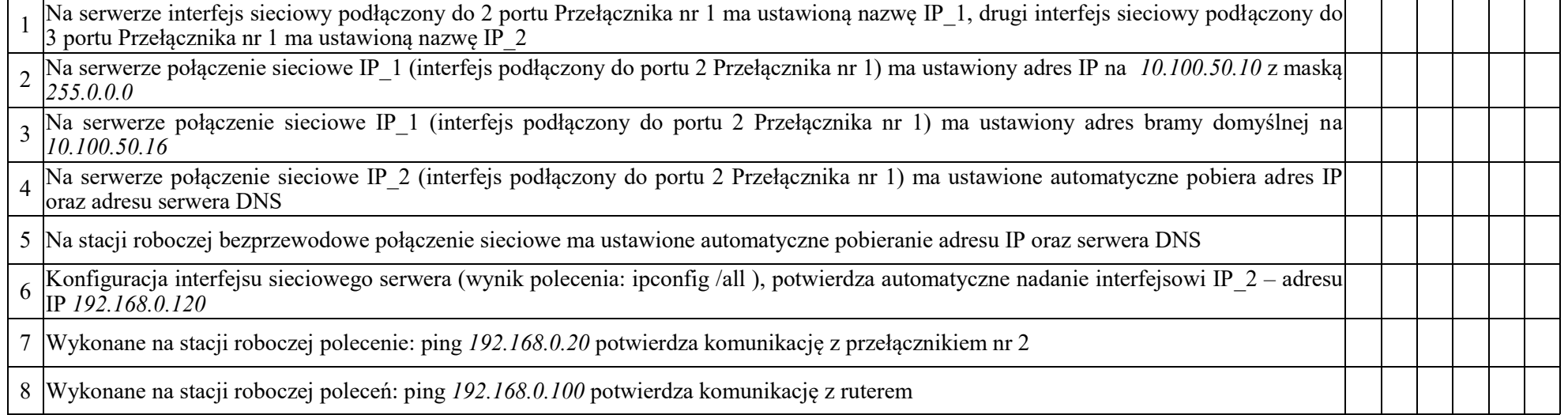

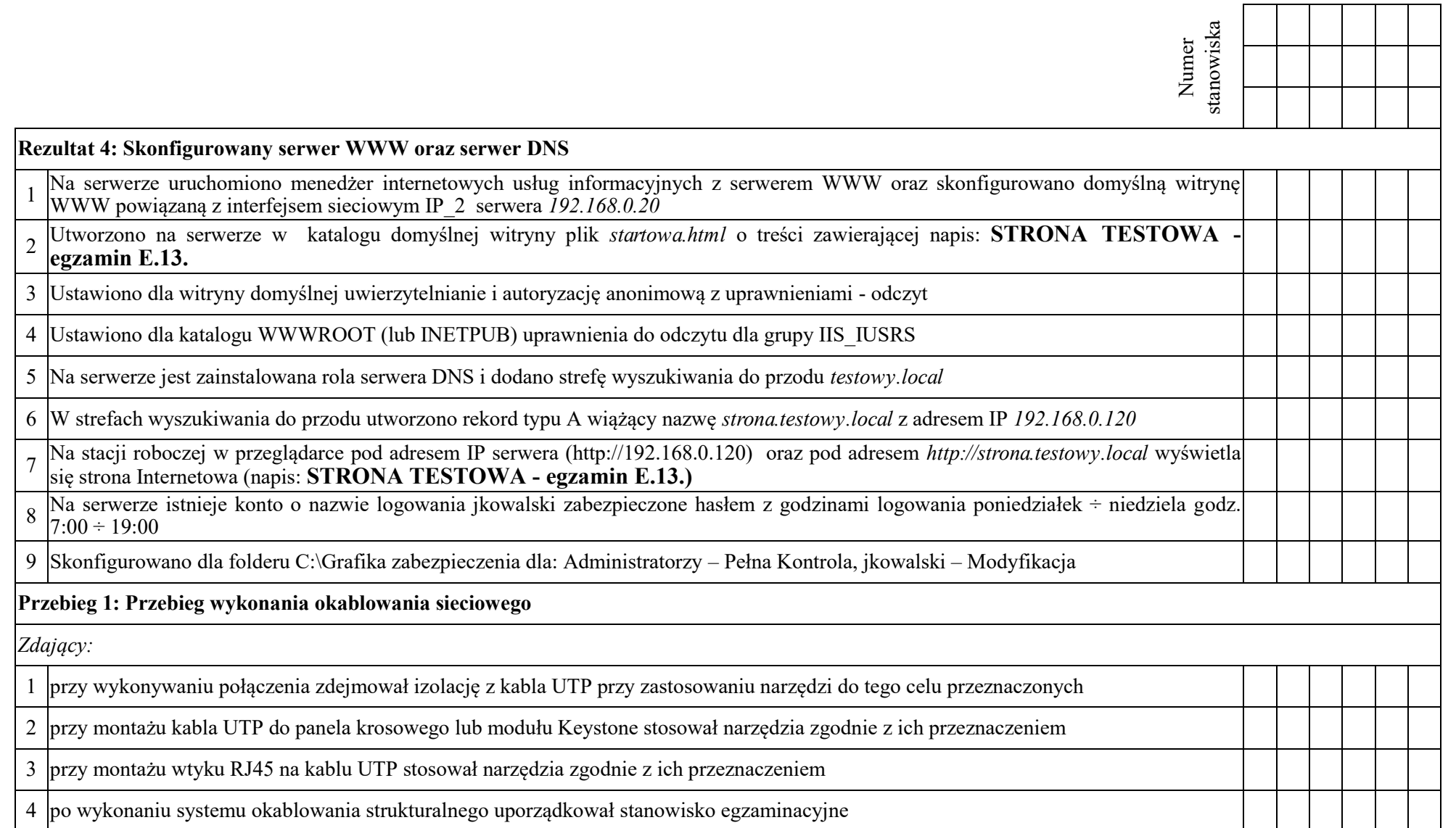

Egzaminator ……………………………………………………………………………. ..........................................................................

*imię i nazwisko data i czytelny podpis*